#### **Performance testing of a Moodle system exclusively dedicated to massive online evaluations: determining its limits**

**José Fager Emilio Penna** Servicio Central de Informática Universidad de la República - Uruguay

**inoodlemoot** GLOBAL 2022 #mootglobal22

#### About Udelar

- Udelar: Universidad de la República (Udelar)
- Main university institution in Uruguay
- 100,000 students
- 11,500 teachers
- 450 careers
- 20 schools
- 16 centralized Moodle installations
- 9 decentralized Moodle installations
- Centralized (shibboleth) login

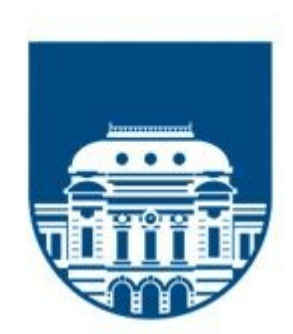

#### **UNIVERSIDAD** DE LA REPÚBLICA **URUGUAY**

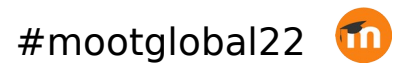

#### During the pandemic

- Year 2020: Use of technologies for education intensified
- All university activities were 100% online
- New servers were installed to deploy moodle instances
- It is common practice at Udelar for thousands of users to participate simultaneously in evaluations

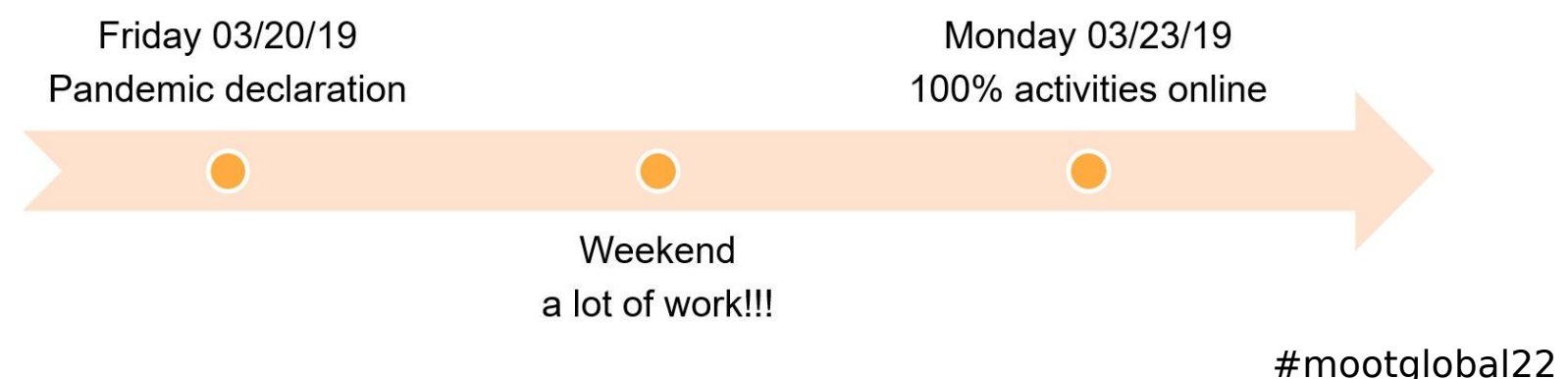

#### Requirements

Due to the large number of users, it was necessary to set up a Moodlebased system dedicated exclusively to carry out online evaluations.

Someone asked:

#### **How many students does it support?… at the SAME time?**

Looking for an answer, we decided to run a load test. We used Apache Jmeter – with this tool, we can develop a script that makes the same HTTP requests that the real users make from their web browsers.

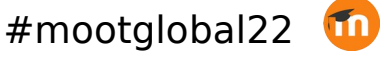

#### Simulation design

- We configured a Moodle quiz with different type of questions (16) and some (small) images.
- Test data was generated, including 5000 test users enrolled in the test course.
- What does it mean that the users enter "at the same time"?
- Critical moment: quiz start
- $\bullet$ It is not the same:
	- 1000 users start the quiz attempt in 10 seconds
	- 1000 users start the quiz attempt in 2 minutes

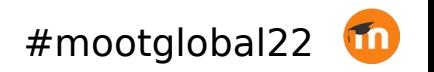

# Timing

We analyzed real Apache logs, looking at the distribution of the time of the request to the start of the quiz attempts (startattempt.php). We observed, for example:

- $\bullet$ In the first 10 seconds, 13% of users started the attempt
- In the first minute, 73% of users started the attempt

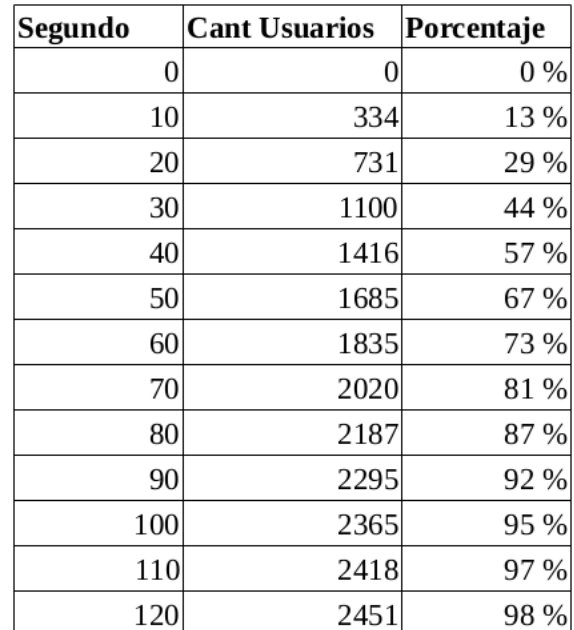

### Simulation desing in jmeter

- Users logged in, in the 10 previous minutes to the quiz start time (10 min ramp up)
- Synchronized Timer, that waits until all Virtual Users are logged in, then the quiz starts
- A good approximation to the "start attempt" distribution was achieved using a "Gaussian Random Timer" (with a 50s deviation)

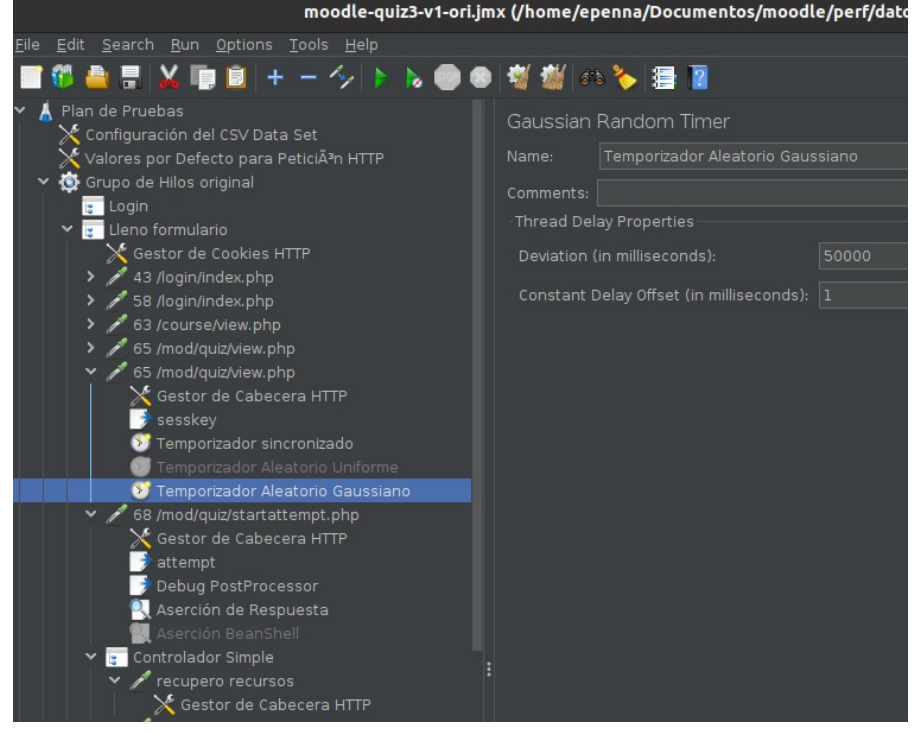

#### Infrastructure (test=prod)

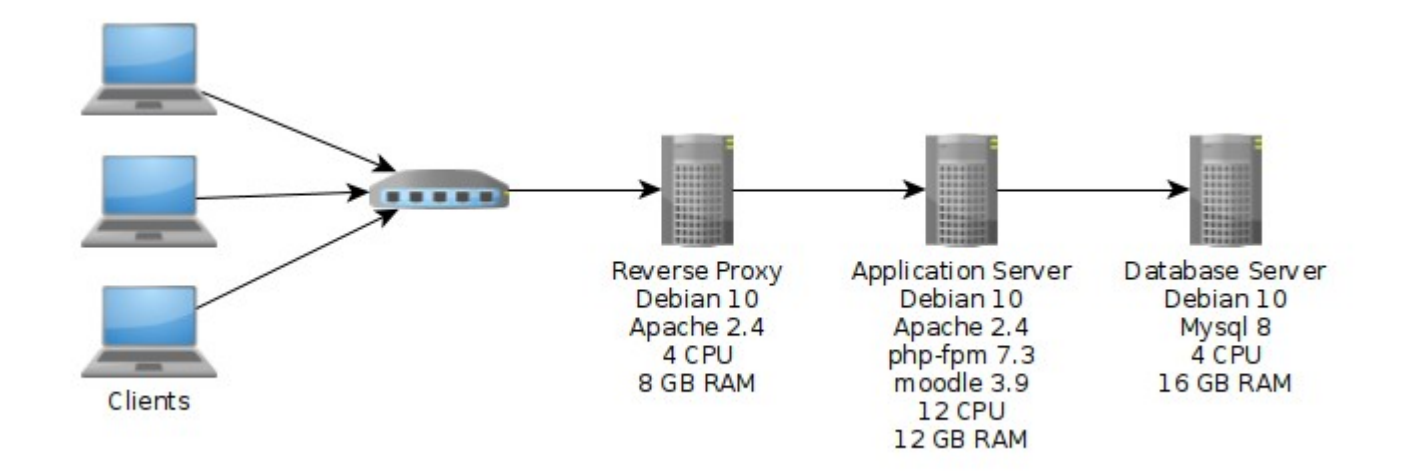

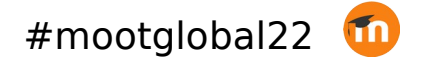

#### Bottlenecks and adjustments

**Bottlenecks detected in the load tests:**

- Reached max DB connections
- Reached max Apache workers (using prefork mpm)
- Too high CPU load in app server

**Main adjustments to enhance performance:**

- Raised max DB connections
- Changed to Apache event mpm and php-fpm and raised apache workers
- Enabling and configuring opcache
- More CPU for application server (8 to 12 CPU)

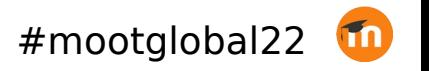

#### Main results

- We ran tests with 2500 virtual users (VU) with no errors and good response times (560ms avg, 800ms std dev)
- With 3000 VU the response time got worse and the CPU load were too high (200%) during most of the test time.

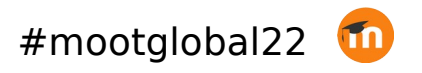

#### Results - 2500 VU

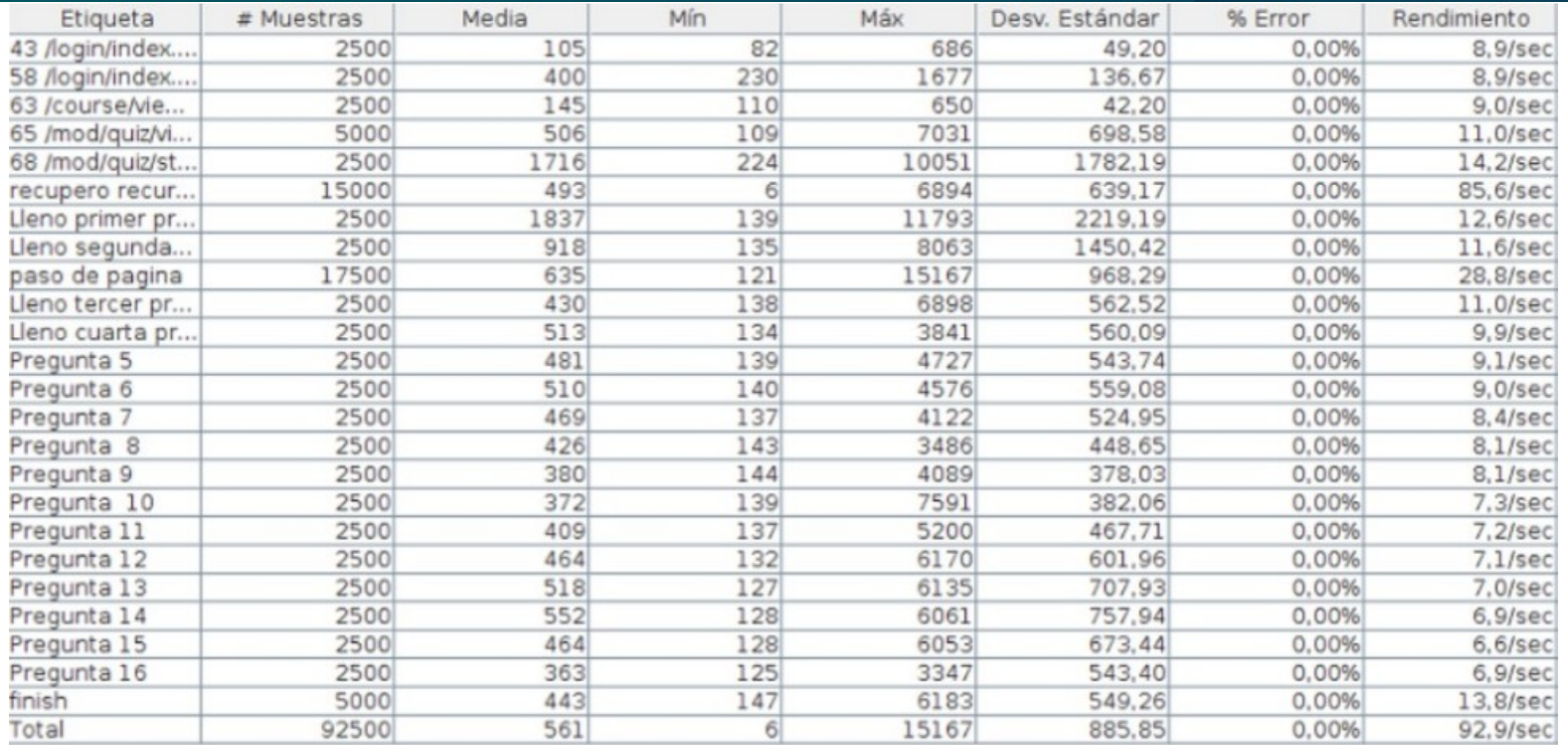

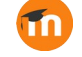

#### App server performance (2500 vu)

- Max CPU usage: load average between 12 and 13 (110%) during 3 peak minutes (with 12 cores)
- Max Apache processes: 14 (150 threads each)
- Max php-fpm processes: 28
- Memory in peak minutes (no swap was used):

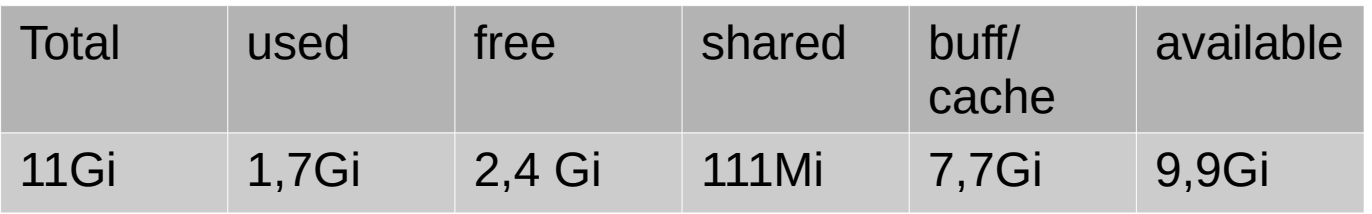

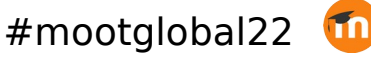

#### Monitoring with NMon

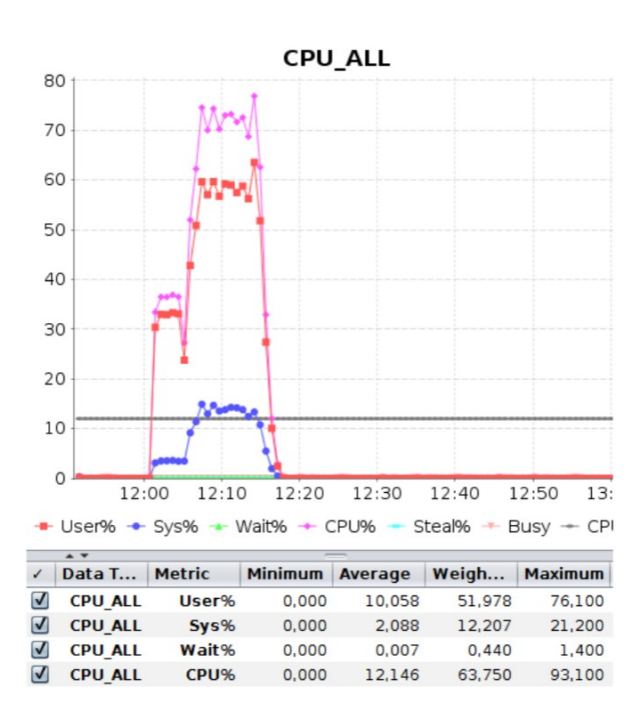

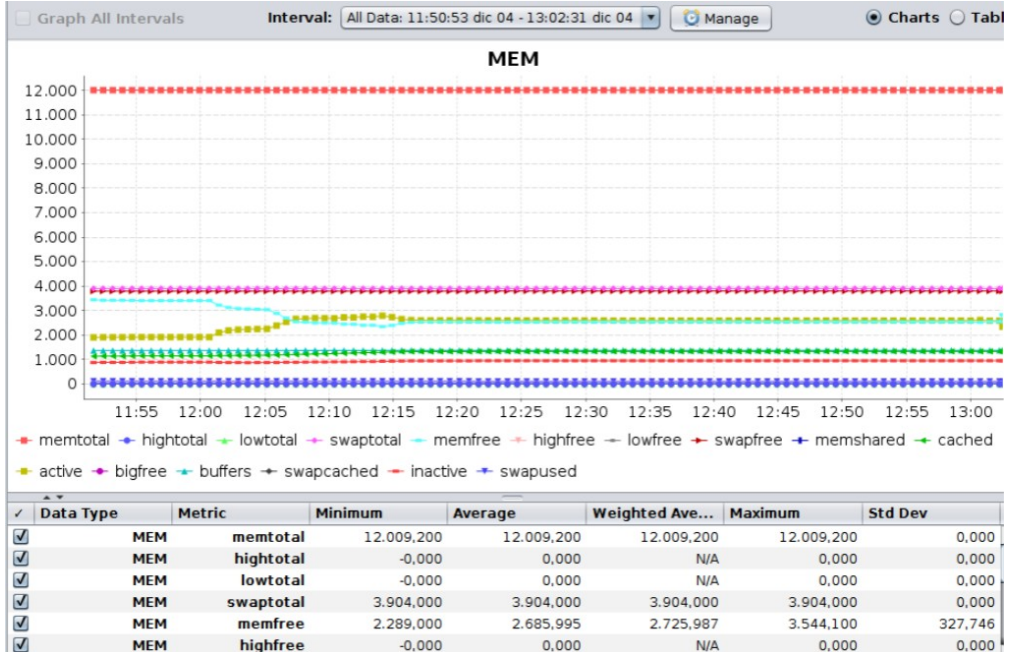

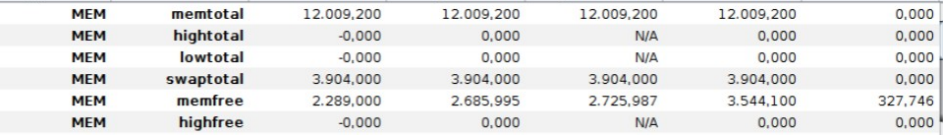

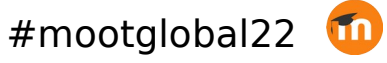

#### Other simulations using jmeter

- Cache comparision: file vs memcached (our file chache was better, using a dell-emc storage solution, unity400 FC multi-tier, with SSD and SAS disks)
- Useful: Moodle Site administration -> Plugins -> Caching -> Test performance
- Load test of Tasks with file uploads
- Load test of a quiz using Quiz Access Proctoring Plugin (takes photographs with webcam during exam). In our tests, the server supported 75% of the supported load without the plugin.

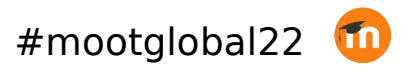

#### Conclusion

- Quite good results for only one application server
- Simple deployment, well known software
- No need for more RAM
- CPU intensive, maybe more CPU could give better results
- The system was used in production in more than 200 online evaluations, with up to 1250 students, without problems.
- Scripts were useful for testing other moodle systems in other universities.

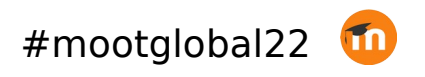

#### Resources

Jmeter script, test data, and documents:

[https://www.proyectos.udelar.edu.uy/redmine/](https://www.proyectos.udelar.edu.uy/redmine/projects/moodleperf/wiki/) [projects/moodleperf/wiki/](https://www.proyectos.udelar.edu.uy/redmine/projects/moodleperf/wiki/)

The scripts and load tests were made by Valentina Parula (QA division of the university central IT service).

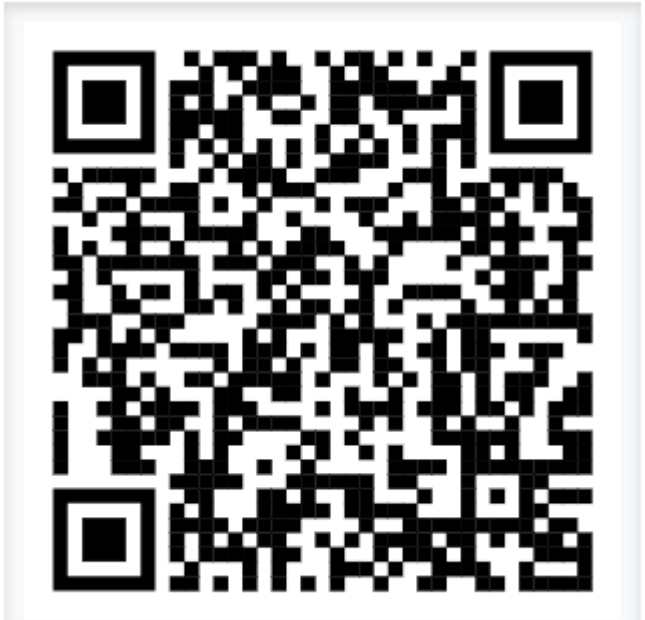

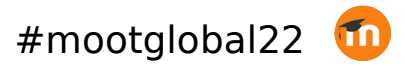

# Questions?

- 
- 
- 
- 
- 
- 
- 
- 
- 
- -

# Gracias

- 
- 
- 
- 
- 
- 
- 
- ÷.
- -

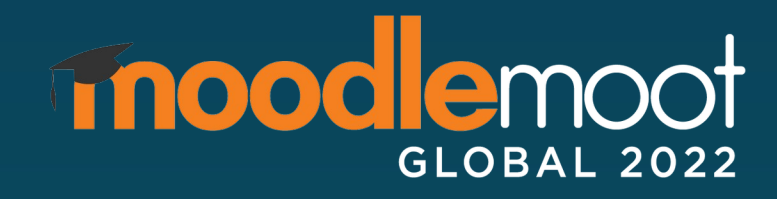

José Fager

Emilio Penna [soporte.eva@seciu.edu.uy](mailto:soporte.eva@seciu.edu.uy)

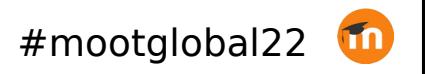